*Motion Pallet*

## **Segment Move Family**

These commands are similar to the linear move commands. They have the added flexibility of allowing the user to specify the acceleration to be used in changing velocity. Once the system attains the target velocity, it is maintained for the duration of the move.

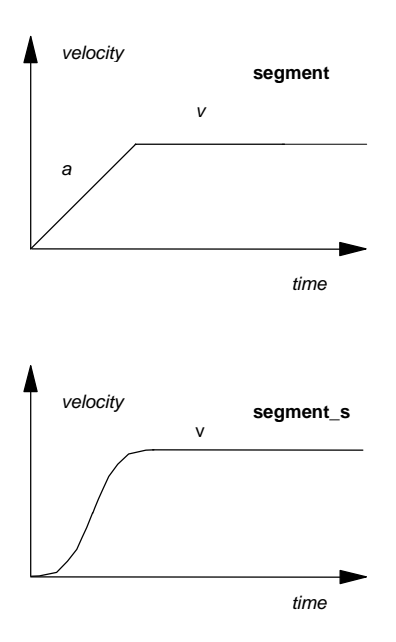

This instruction brings the system from its current position and velocity to a target position and velocity using a specified constant acceleration.

This instruction brings the system from its current position and velocity to a target position and velocity using an S curve acceleration profile.